OTHET

061

062

063

064

065

066

067

068

069

151

152

153

154

155

156

157

158

159

666 180,59

 $\sim$ 

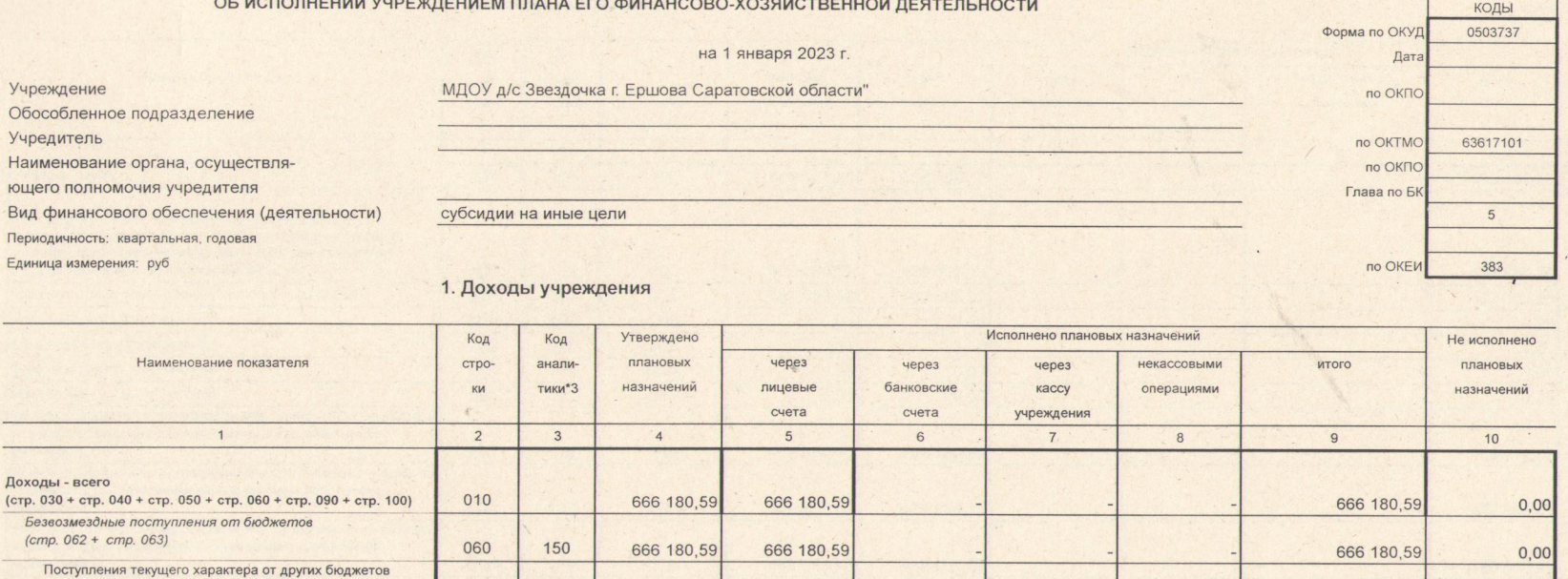

666 180,59

666 180,59

 $\ddot{\phantom{a}}$ 

 $0,00$ 

 $\mathcal{J}$ 

бюджетной системы Российской Федерации

автономных учреждений

государственного сектора

финансовых организаций)

организаций

поступления

Поступления текущего характера бюджетным и

Поступления текущего характера от организаций

организаций государственного сектора)

автономным учреждениям от сектора государственного

Поступления текущего характера в бюджеты бюджетной системы Российской Федерации от бюджетных и

Поступления текущего характера от иных резидентов (за исключением сектора государственного управления и

Поступления текущего характера от наднациональных организаций и правительств иностранных государств

Поступления текущего характера от международных

Поступления текущего характера от нерезидентов (за

Поступления (перечисления) по урегулированию расчетов между бюджетами бюджетной системы Российской Федерации по распределенным доходам и безвозмездные

исключением наднациональных организаций и правительств иностранных государств, международных

 $\sim$ 

## 2. Расходы учреждения

 $\omega^*$ 

 $\ddot{\phantom{a}}$ 

 $\alpha$ 

Форма 0503737 с.2

 $\mathcal{Z}$ 

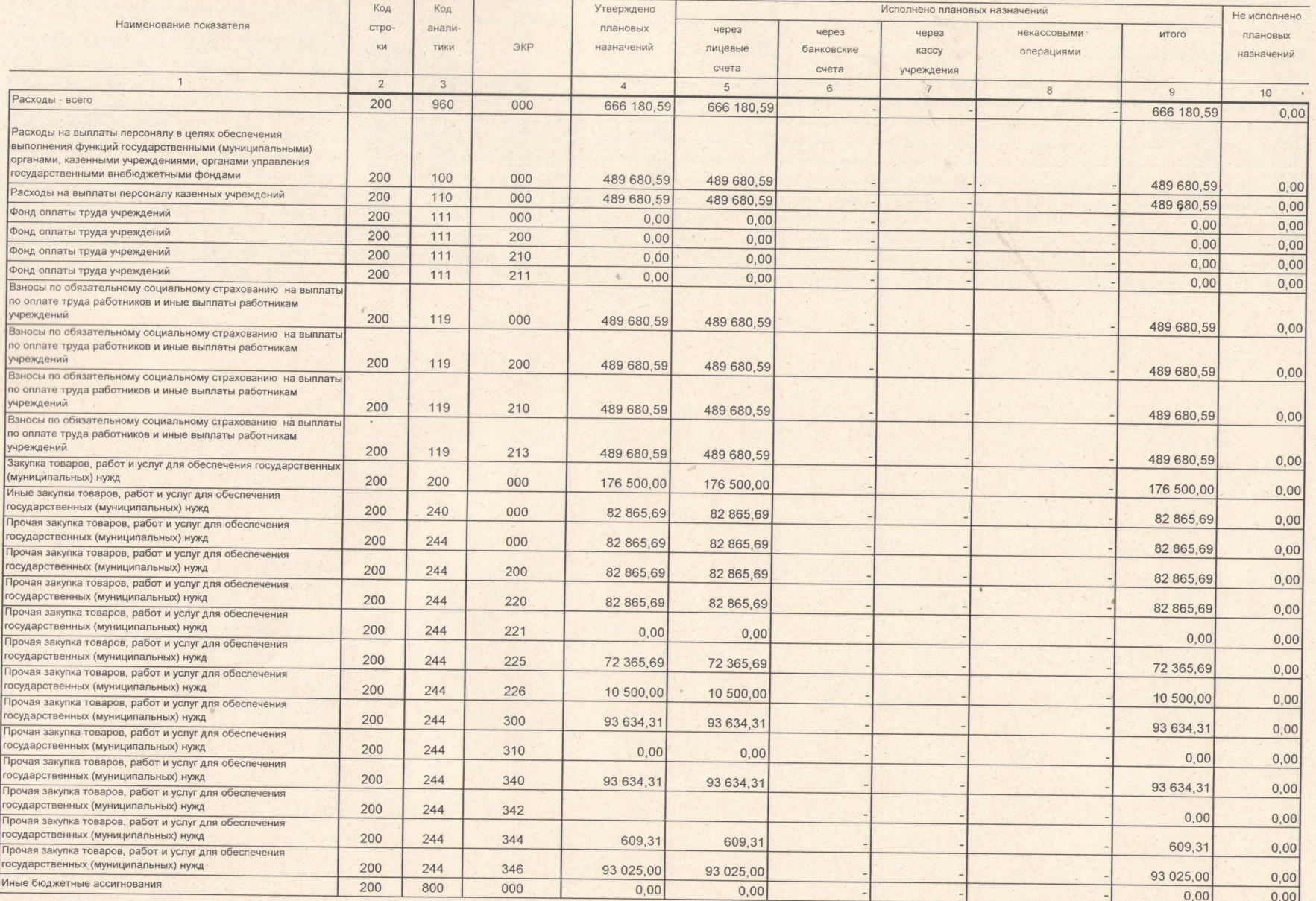

 $\gamma$ 

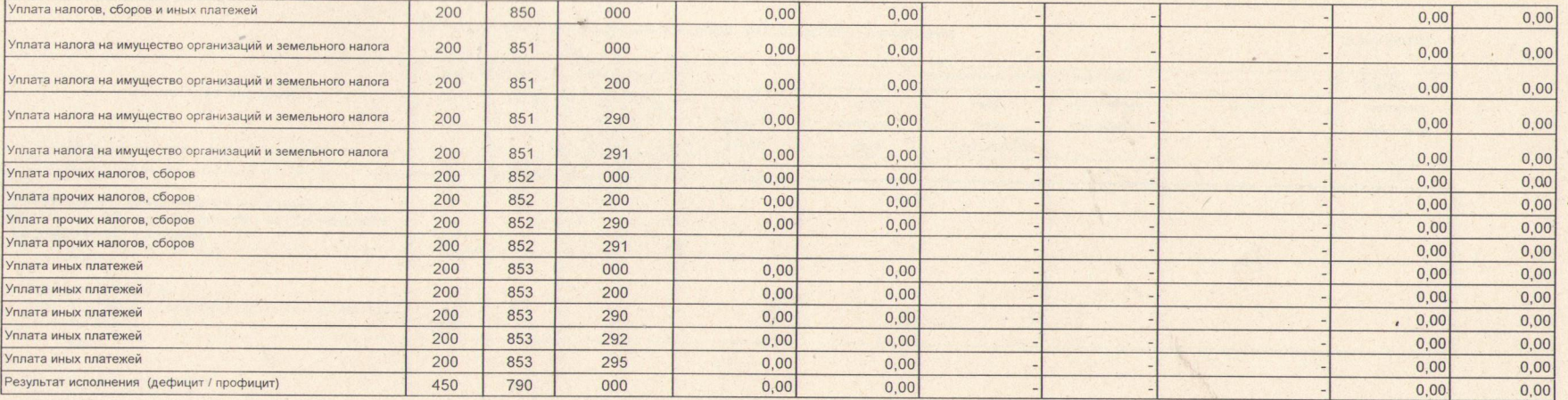

 $\mathcal{F}$ 

## 3. Источники финайсирования дефицита средств учреждения

Форма 0503737 с.3

 $\bar{x}$ 

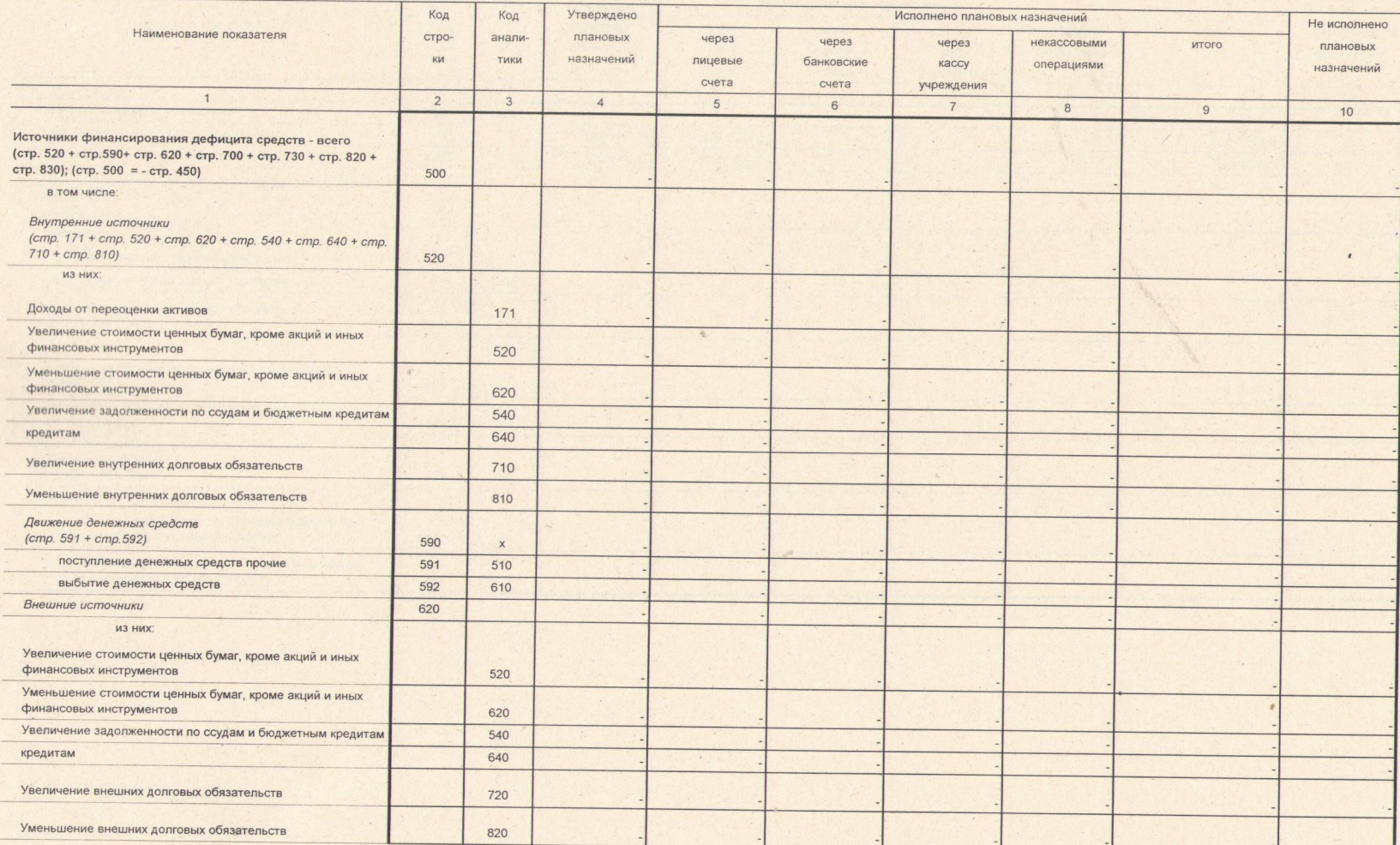

 $\cdot$  1

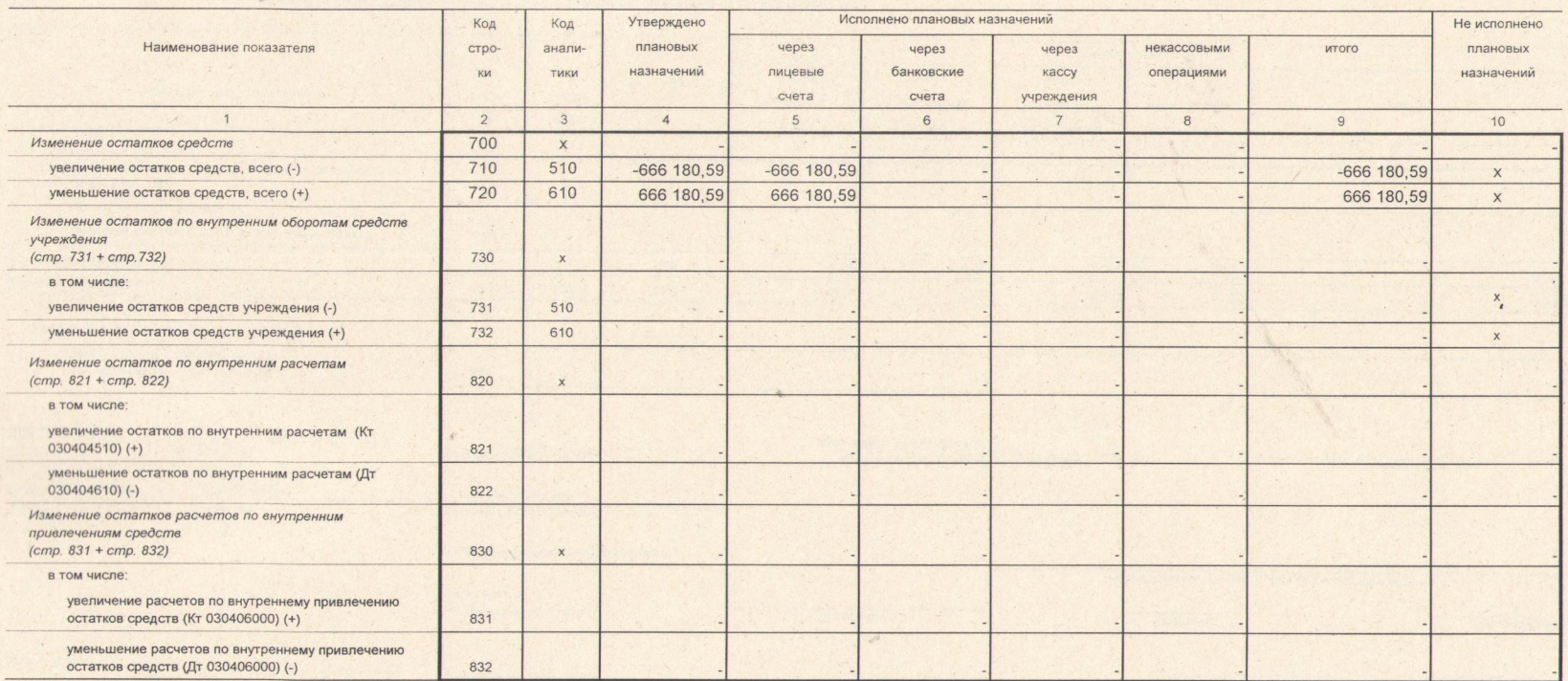

## 4. Сведения о возвратах остатков субсидий и расходов прошлых лет

 $\omega^*$ 

 $\Delta$ 

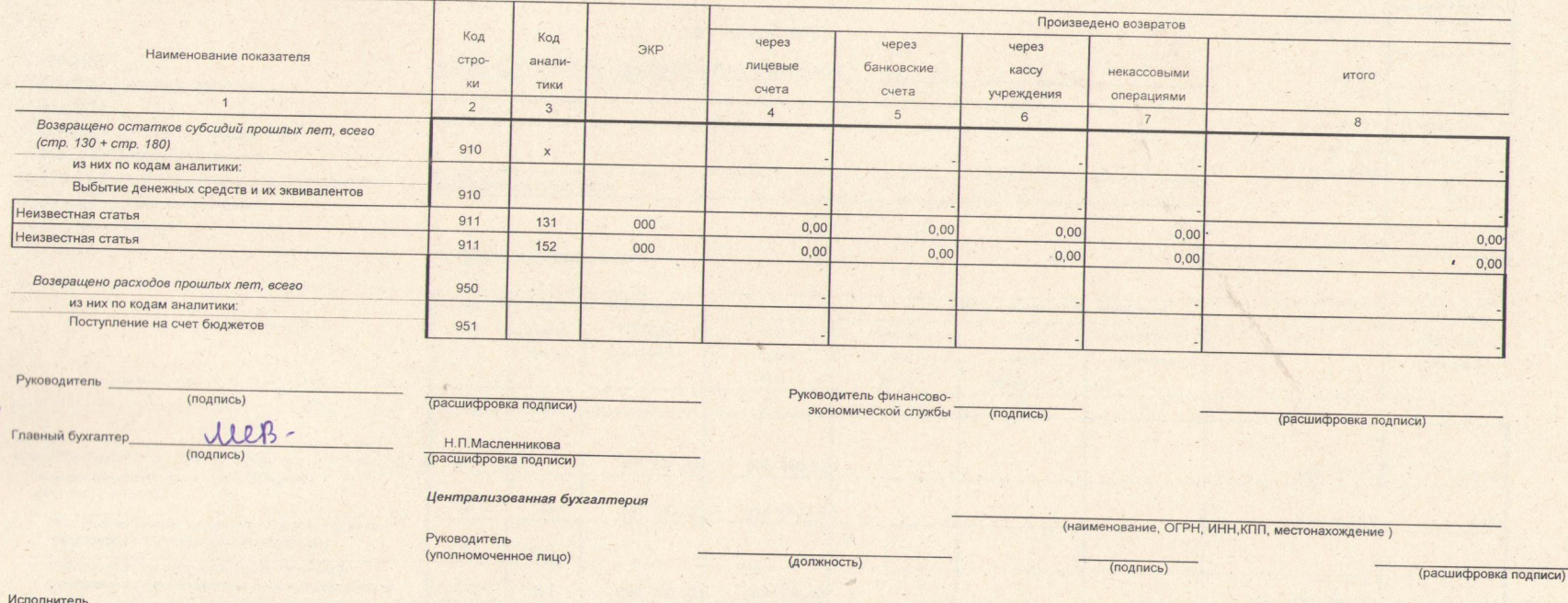

(подпись)  $\mathbf{u}$ 

(расшифровка подписи)

(телефон, e-mail)

 $\mathfrak{g}$